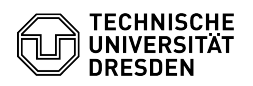

## Softphone - WebEx Anrufe annehmen und starten

19.05.2024 00:45:31

## **FAQ-Artikel-Ausdruck**

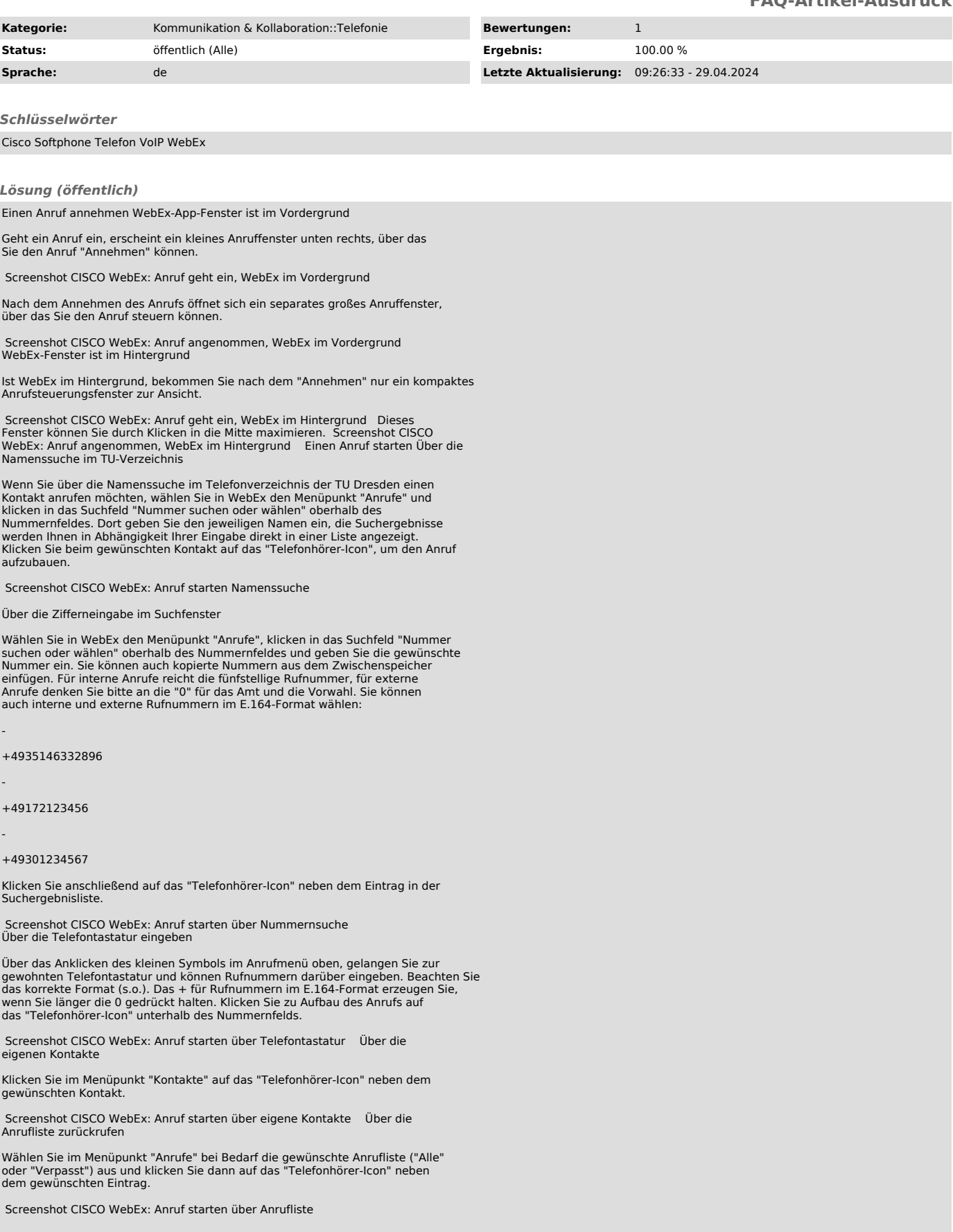

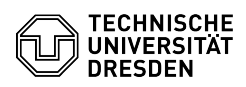